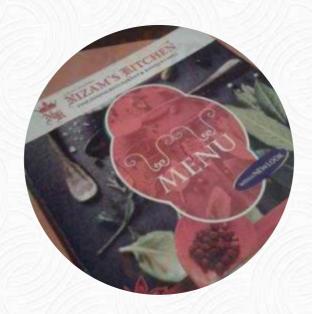

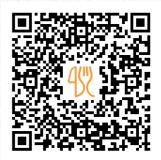

# Nizam's Biryani House Menu

https://menulist.menu GP Plaza, No. 83, Service Rd, Near Kalamandir, Marathahalli, Bengaluru, Karnataka

+918064002999

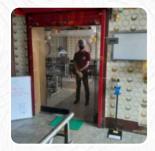

560037, India

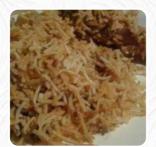

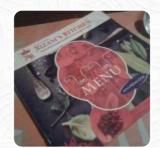

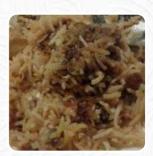

On this website, you can find the **complete** menu of Nizam's Biryani House from Bengaluru. Currently, there are **16** meals and drinks up for grabs. For *changing offers*, please contact the owner of the restaurant directly. You can also contact them through their website. What User likes about Nizam's Biryani House: Craving for spicy biryani then this place is perfect for you.. This place is located right in the main road and identifying this place isn't difficult. Coming to the service in the hotel.. It's good and the food takes a lot of time to get served. This place provides zomato pro too so you can save some money as this place is expensive.... I would like to say this again. This place is expensive.. But never the less th... read more. In Nizam's Biryani House from Bengaluru, you can enjoy versatile, scrumptious Chinese cuisine that's traditionally prepared in a wok, One also prepares dishes deliciously and freshly with original Indian spices.

# Nizam's Biryani House Menu

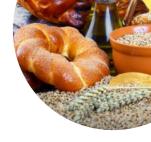

#### Non alcoholic drinks

**LEMON** 

## **Appetizers**

**KEBAB** 

## **Drinks**

**SODAS** 

### Chicken

**CHICKEN LOLLIPOP** 

#### Chicken dishes

**LEMON CHICKEN** 

# Soft drinks

**COLA** 

## Biryani

**VEG BIRYANI** 

#### Water

**SODA** 

# These types of dishes are being served

**FISH** 

## Ingredients Used

**CHICKEN** 

**MEAT** 

**CORN** 

### Indian

**BIRYANI** 

**CHICKEN TANDOORI** 

**TANDOORI CHICKEN** 

**CHICKEN BIRYANI** 

# Nizam's Biryani House Menu

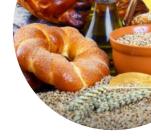

# Nizam's Biryani House

GP Plaza, No. 83, Service Rd, Near Kalamandir, Marathahalli, Bengaluru, Karnataka 560037, India **Opening Hours:** 

Monday 11:00 -22:30 Tuesday 11:00 -22:30 Wednesday 11:00 -22:30 Thursday 11:00 -22:30 Friday 11:00 -22:30 Saturday 11:00 -22:30 Sunday 11:00 -22:30 *≩*gallery image

Made with menulist.menu